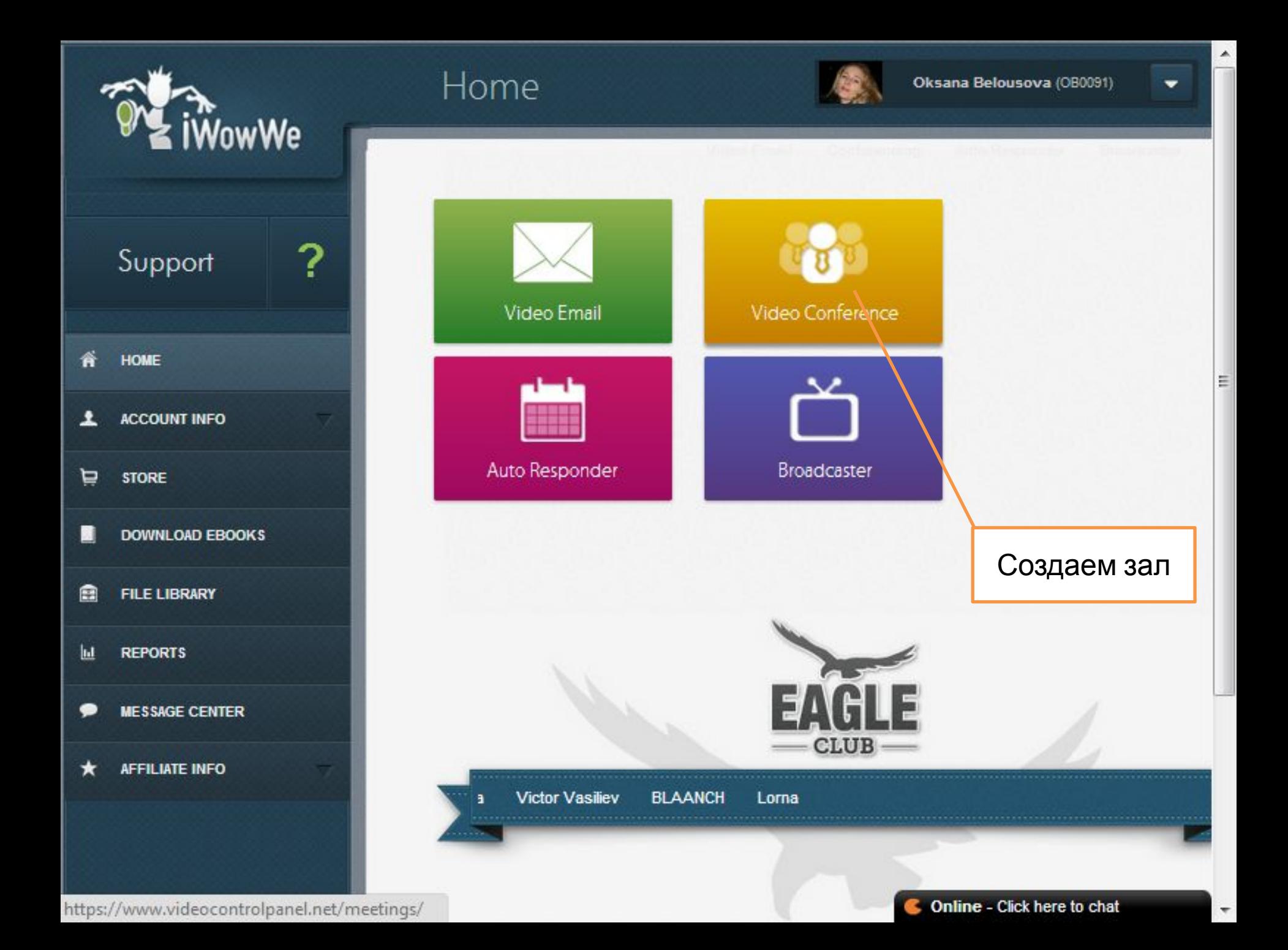

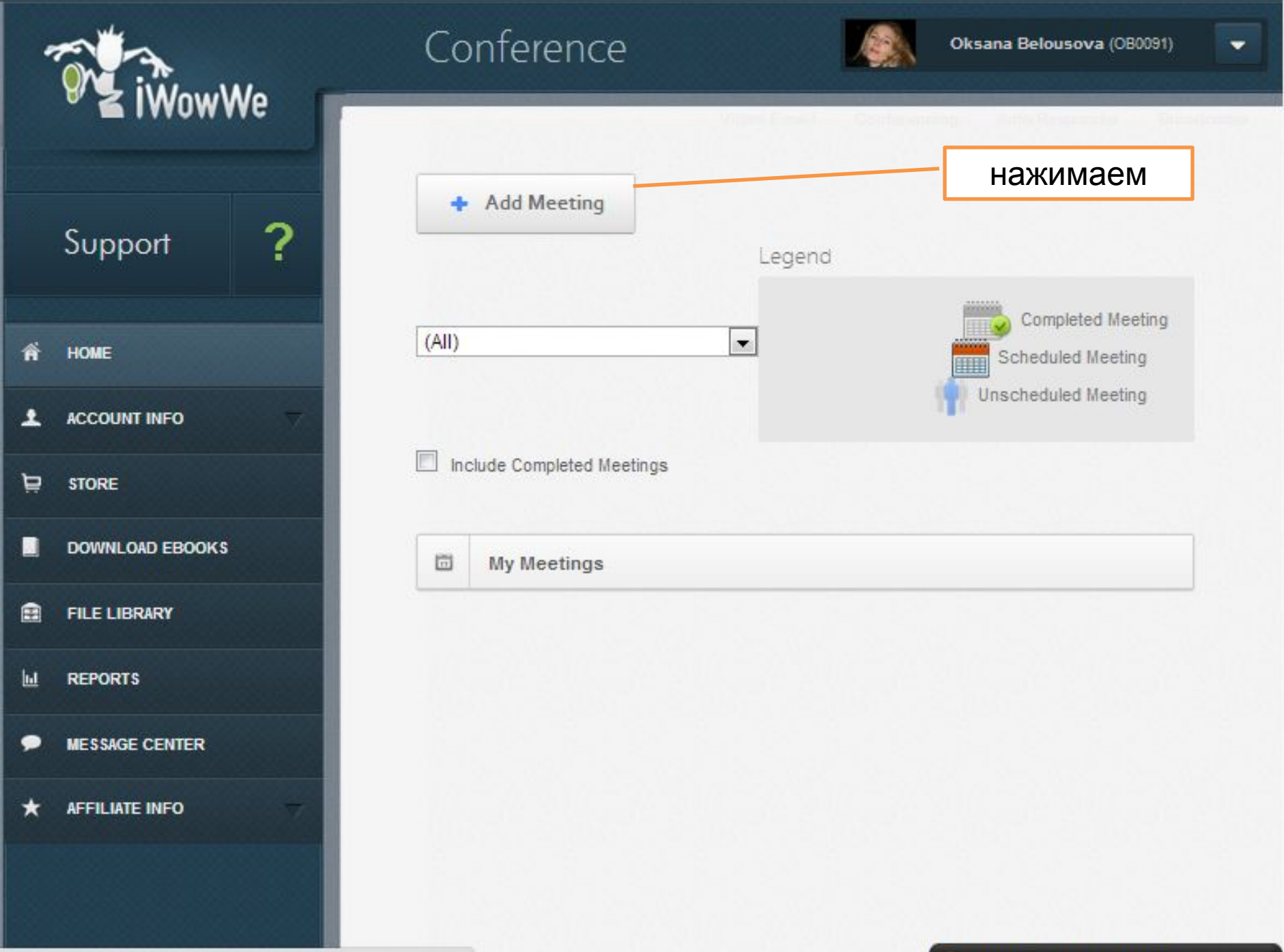

javascript:\_doPostBack('ctl00SmainSlbtnAddM...

۸

Ξ

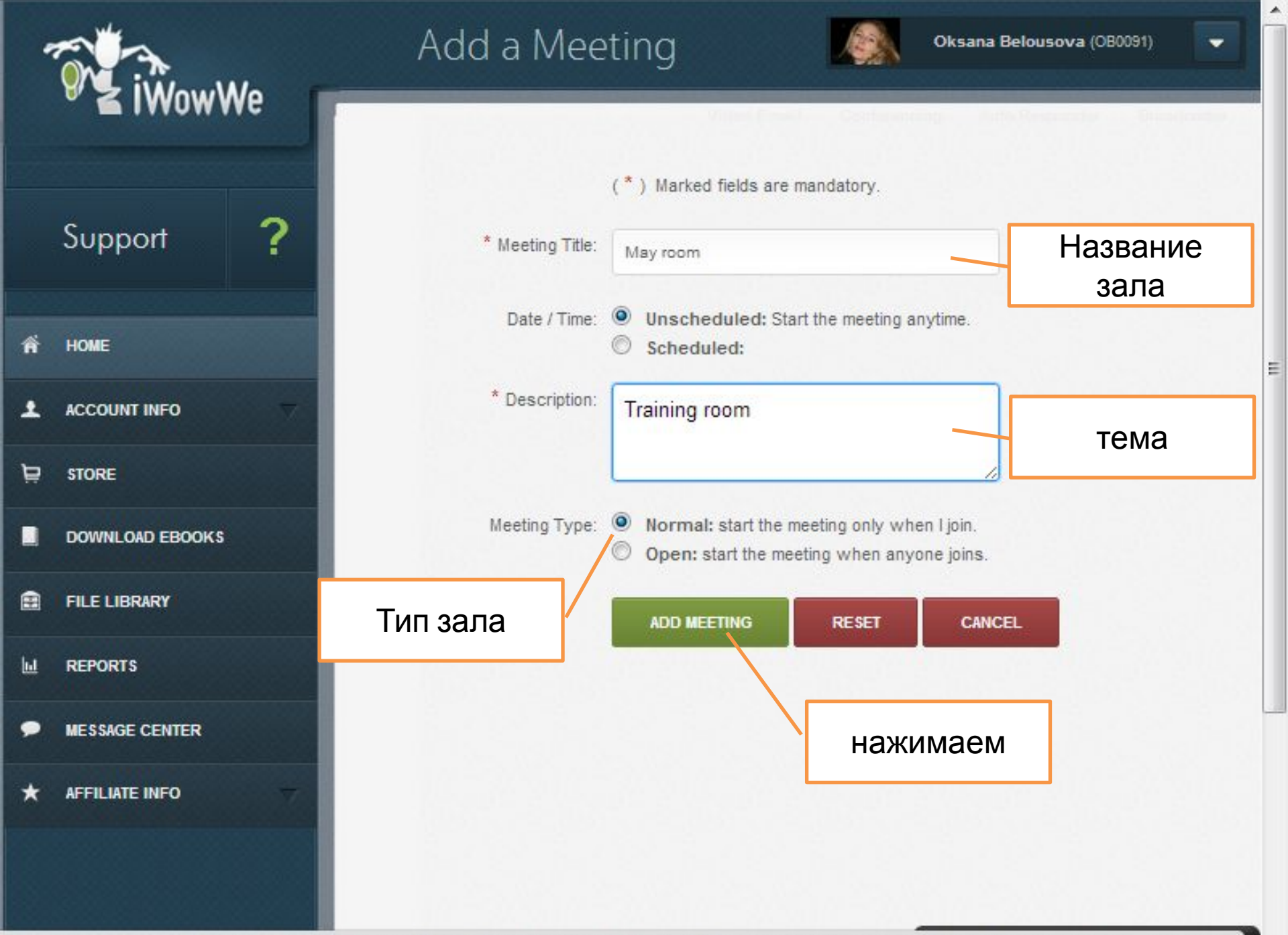

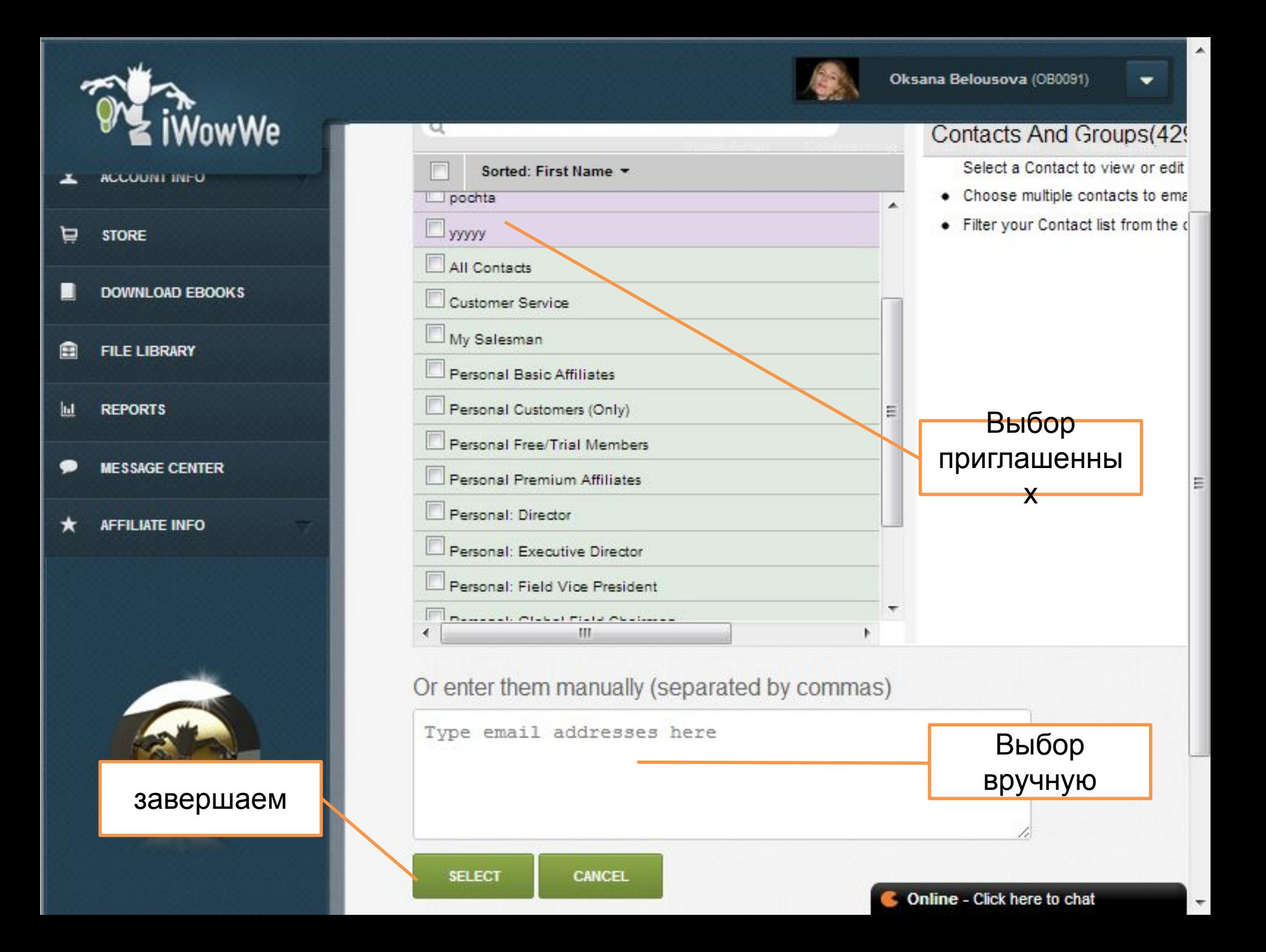

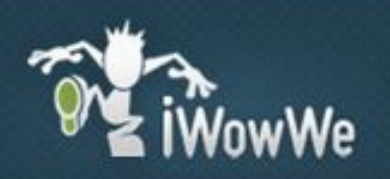

?

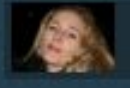

٠

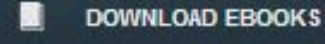

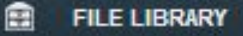

 $|u|$ **REPORTS** 

**MESSAGE CENTER** 

**AFFILIATE INFO** ★

## Send Email

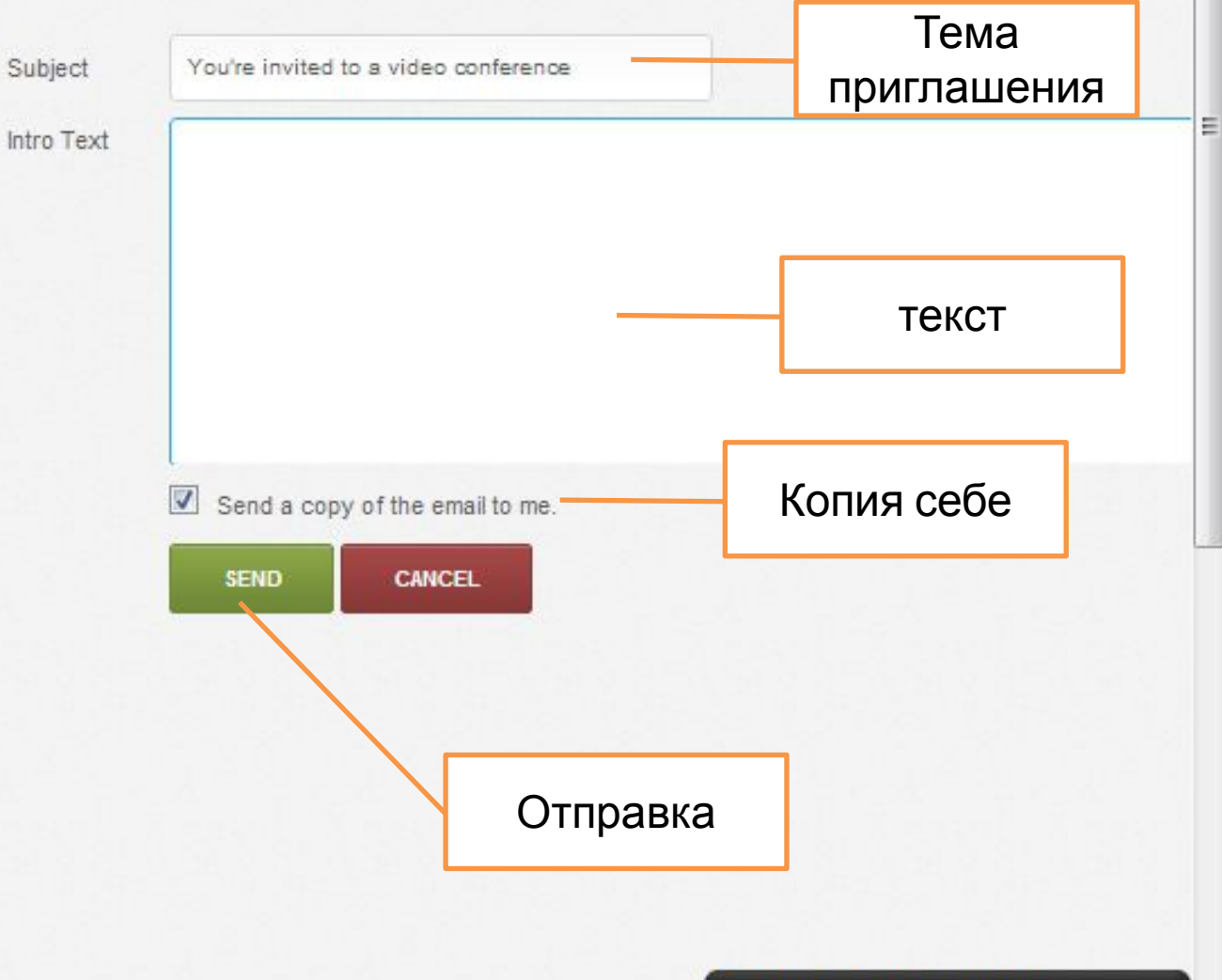

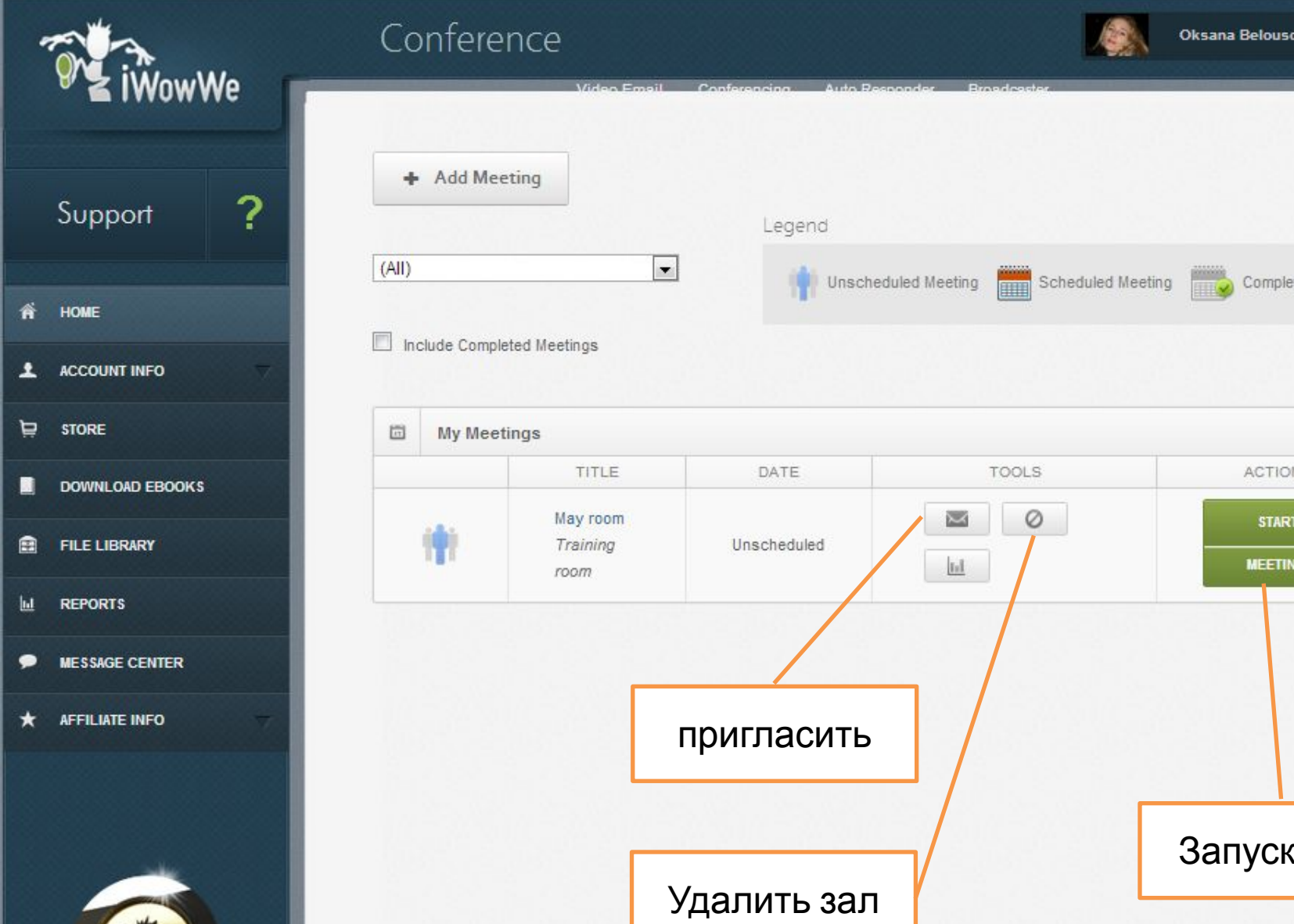

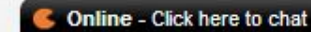

٠

Completed Meeting

**ACTIONS** 

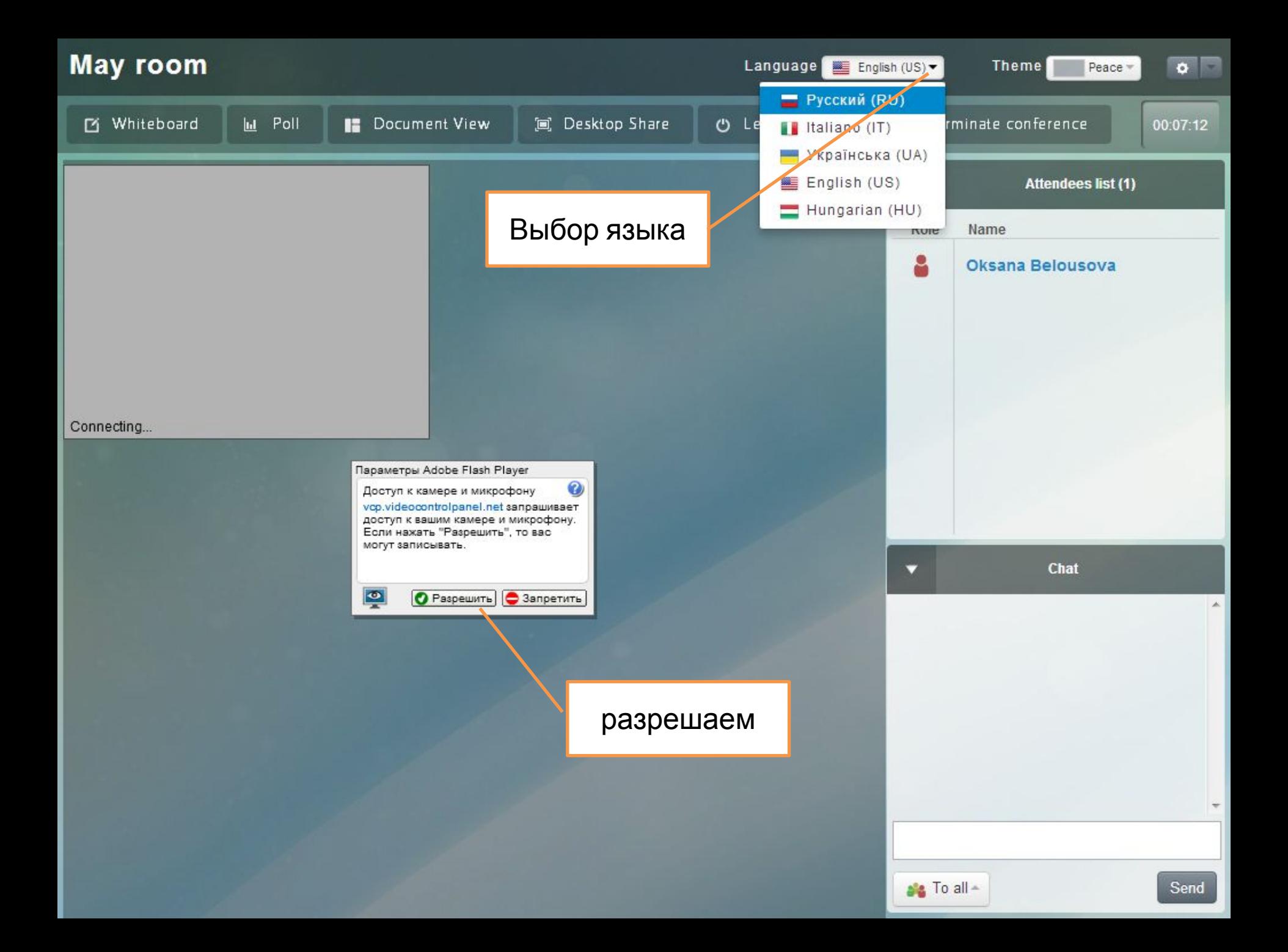

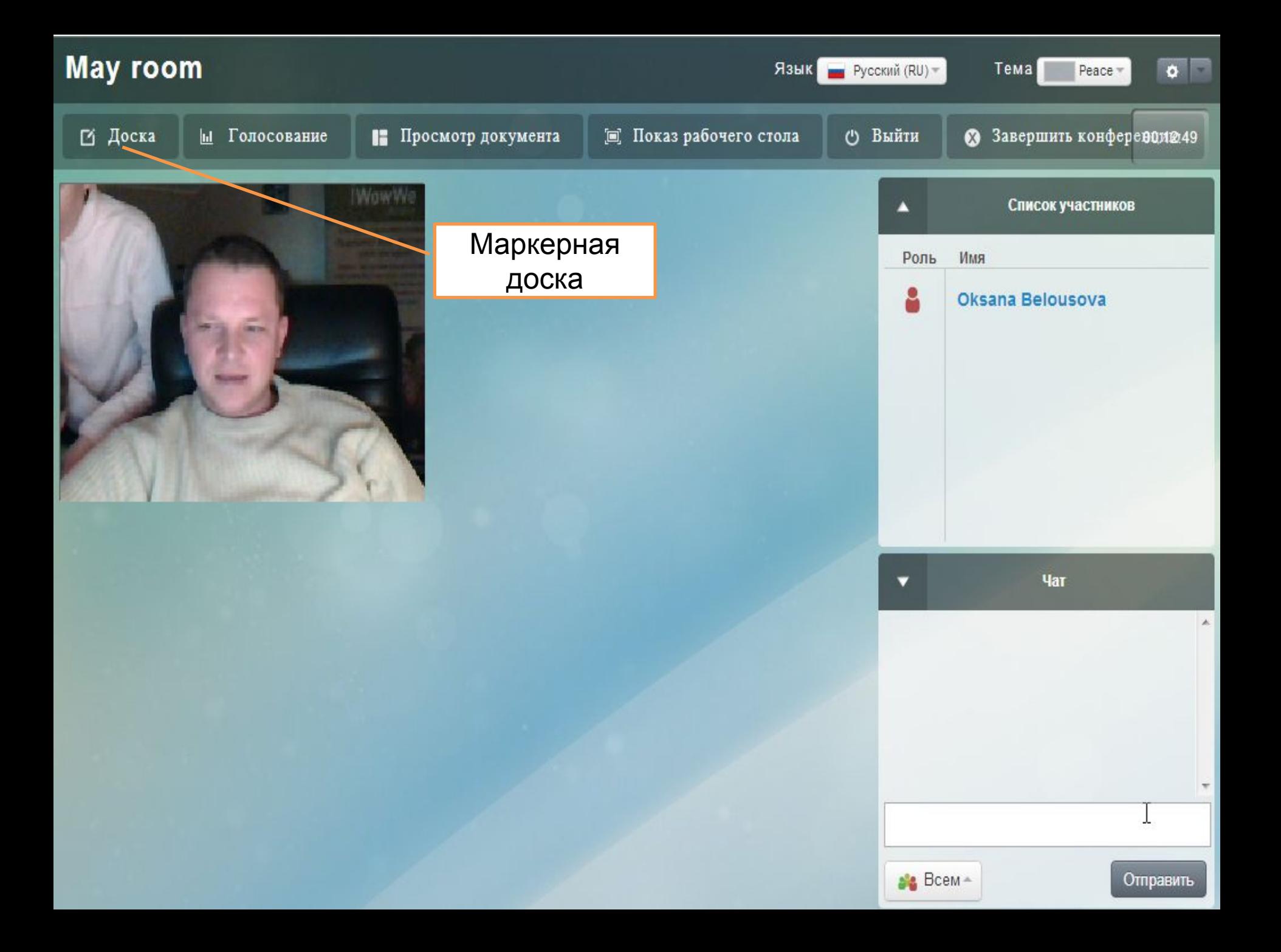

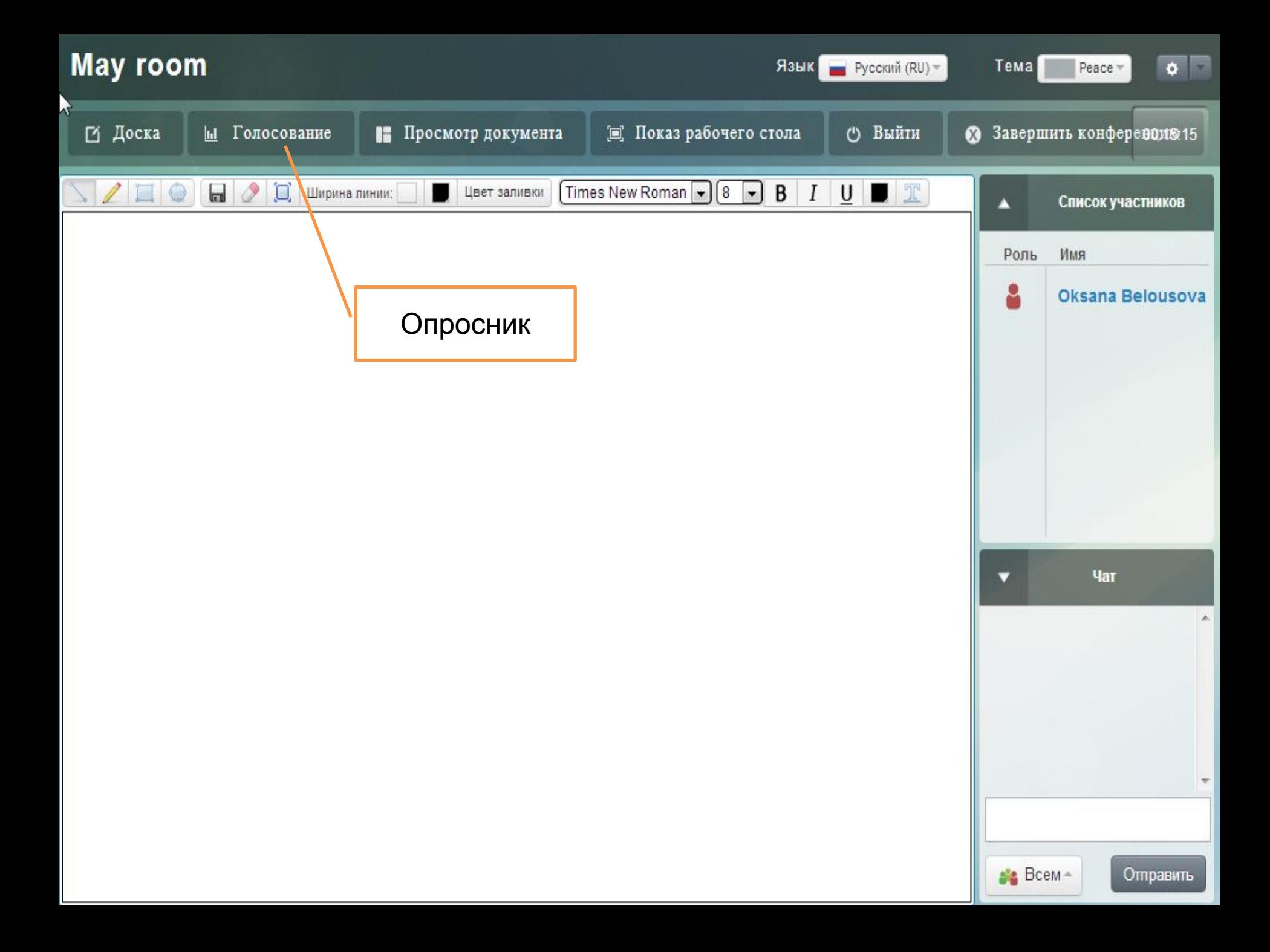

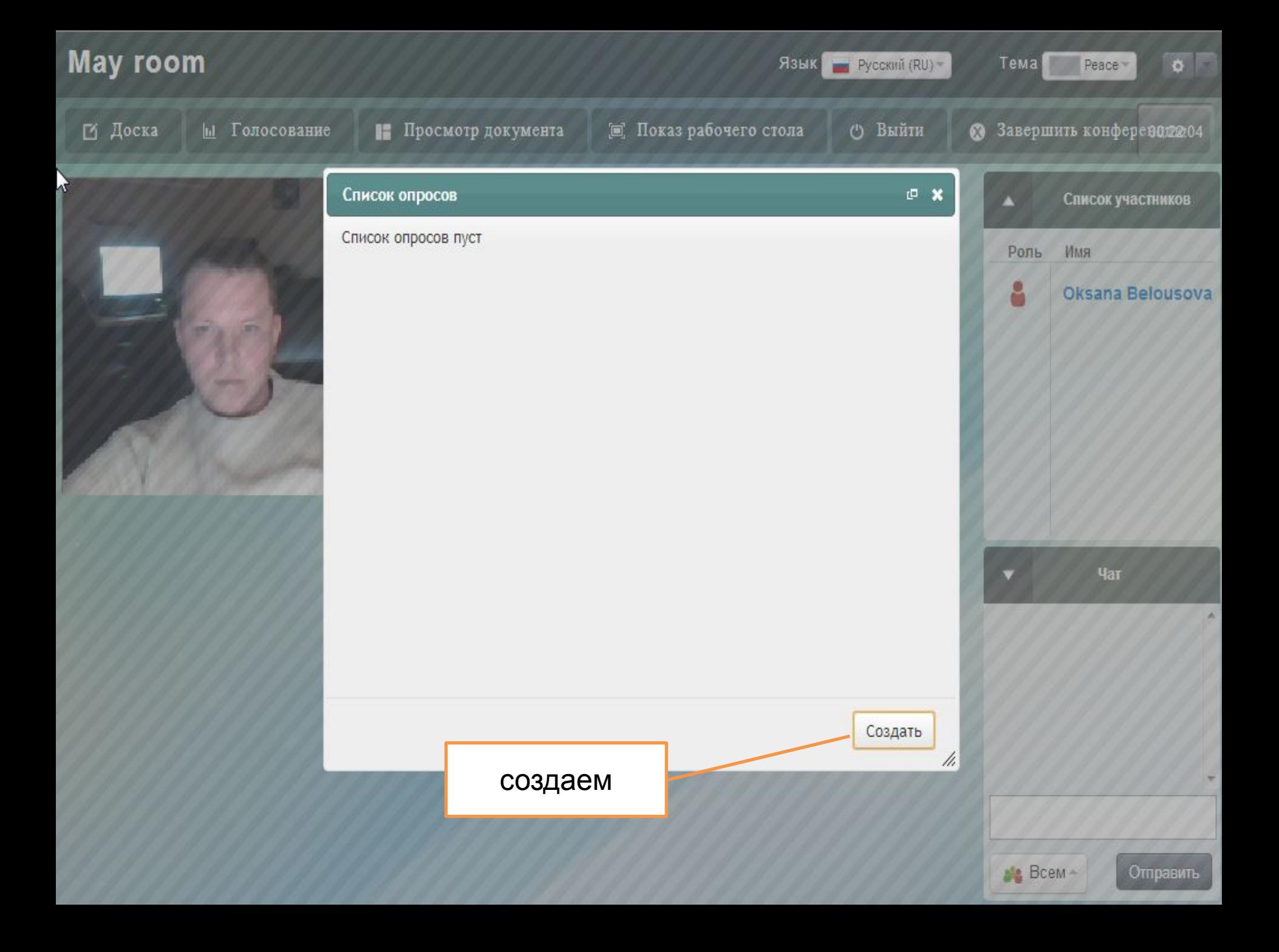

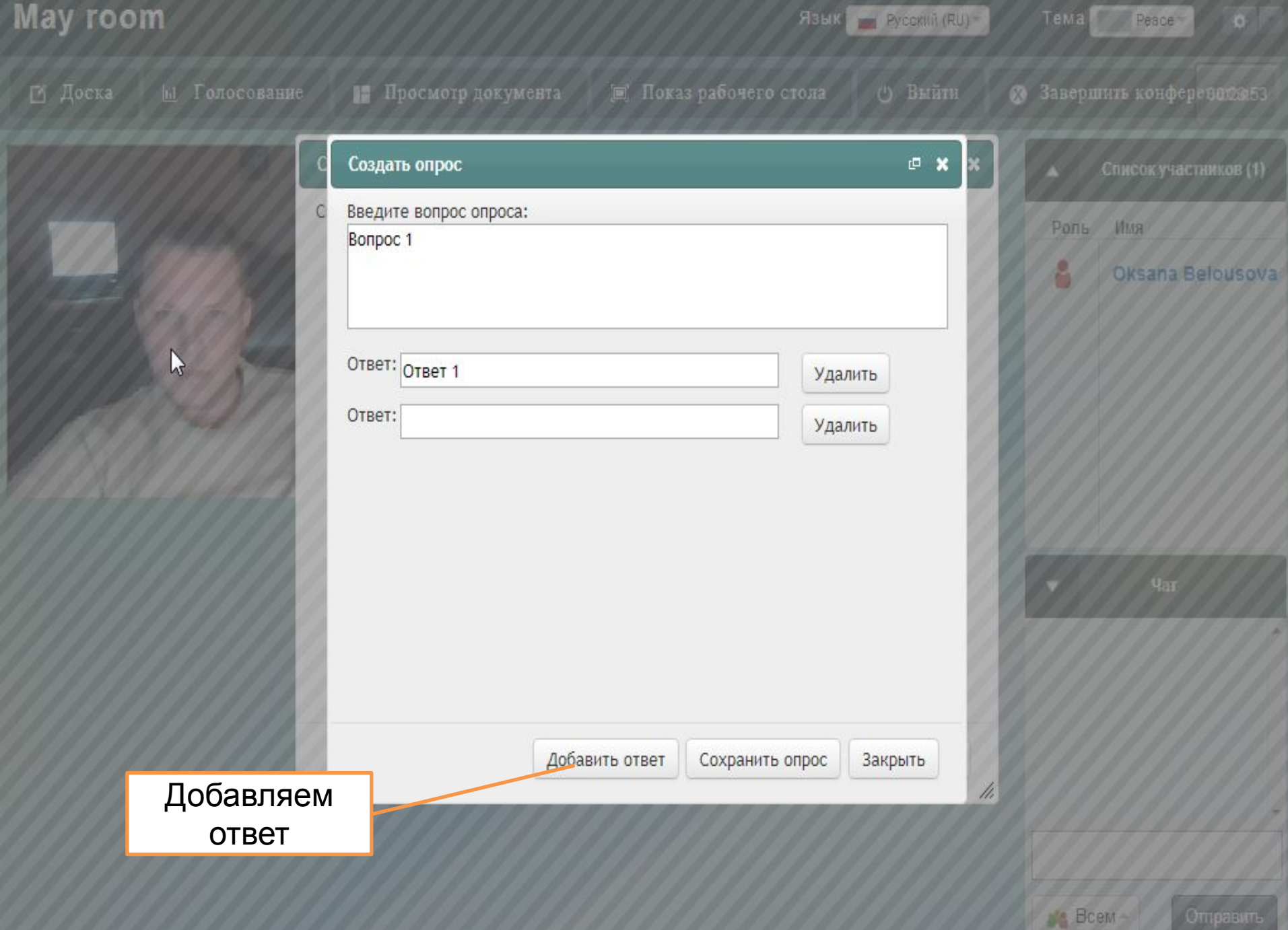

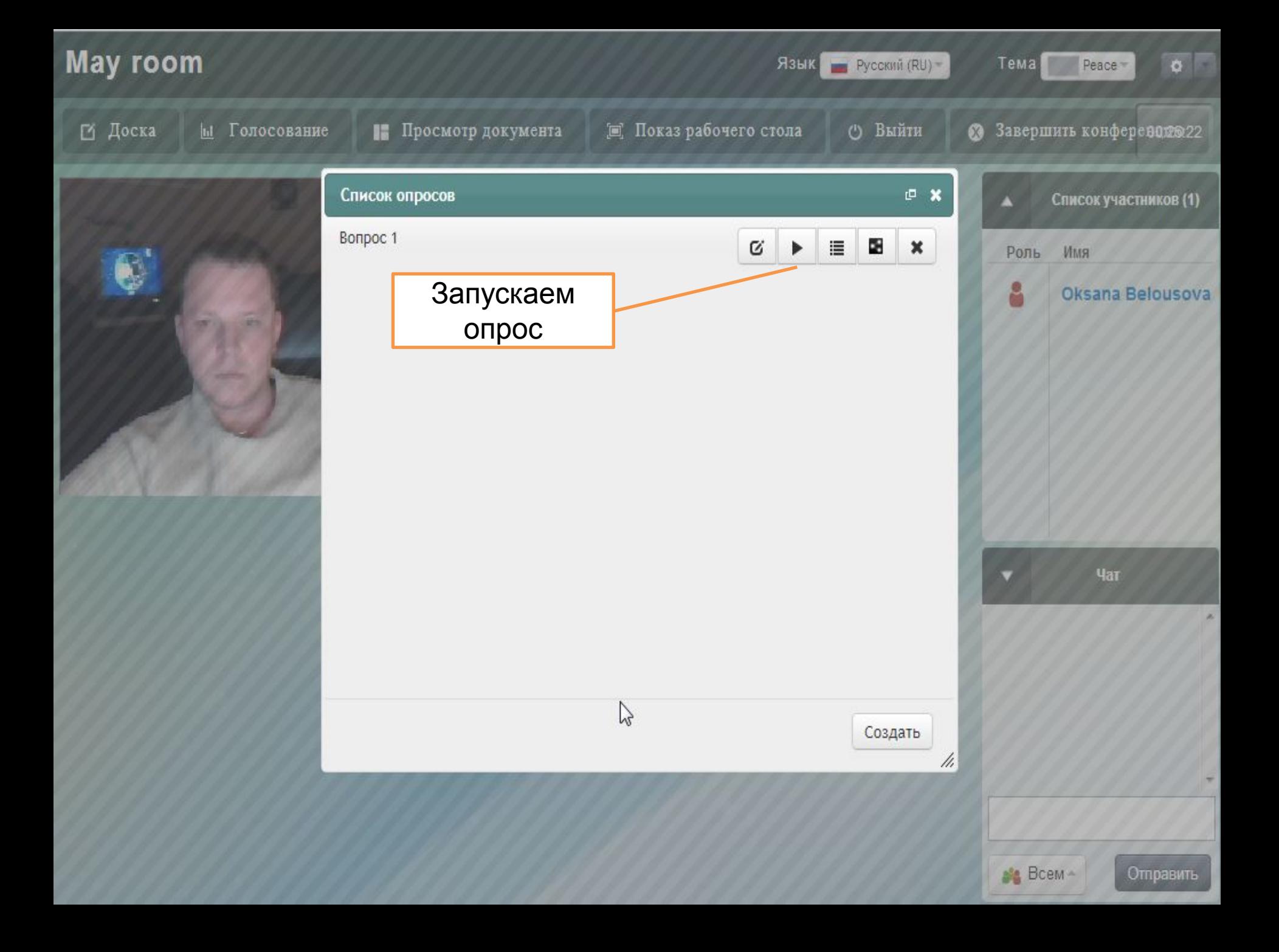

## **May room**

Язык Pycokni (RU) -

Tema Peace

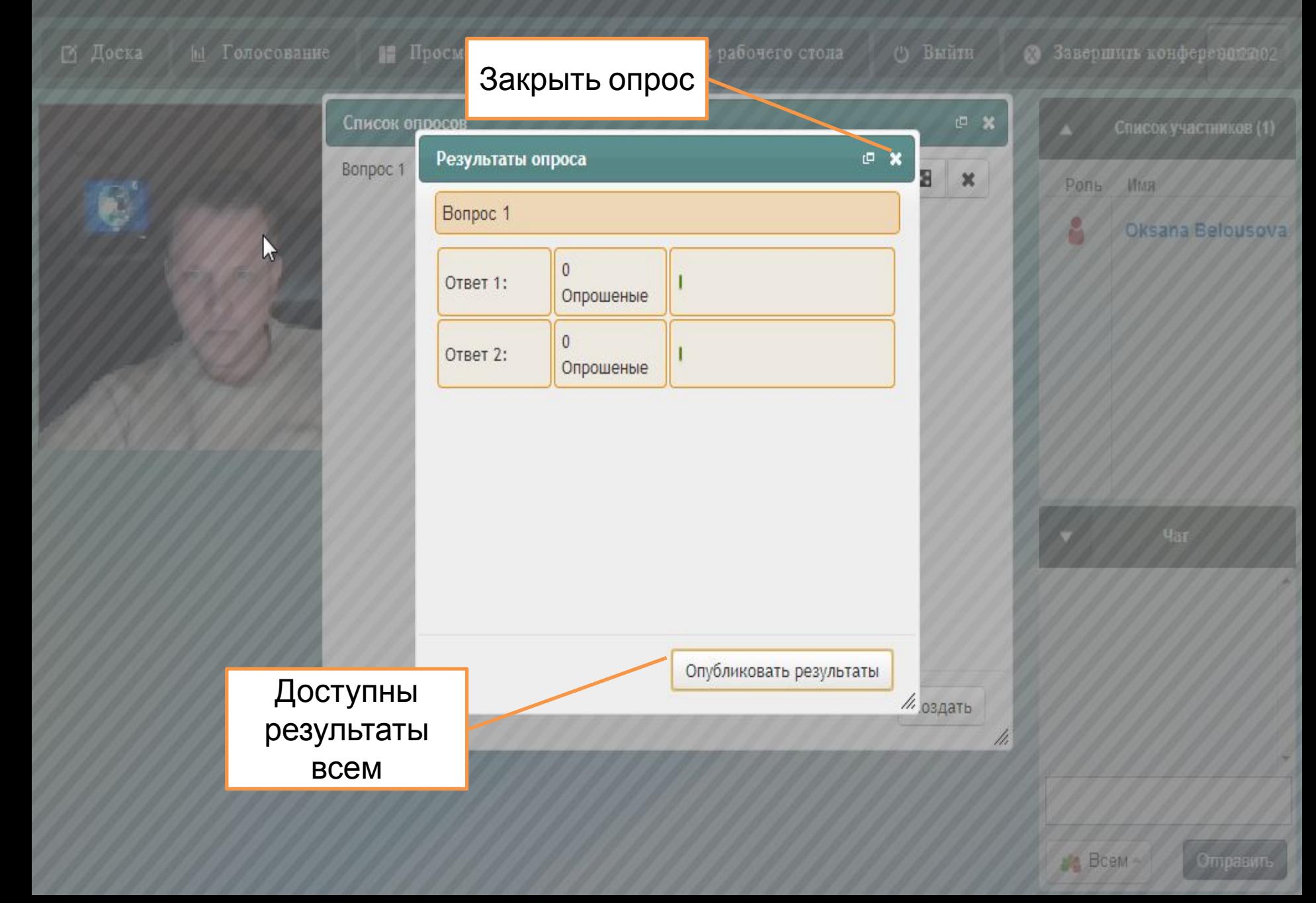

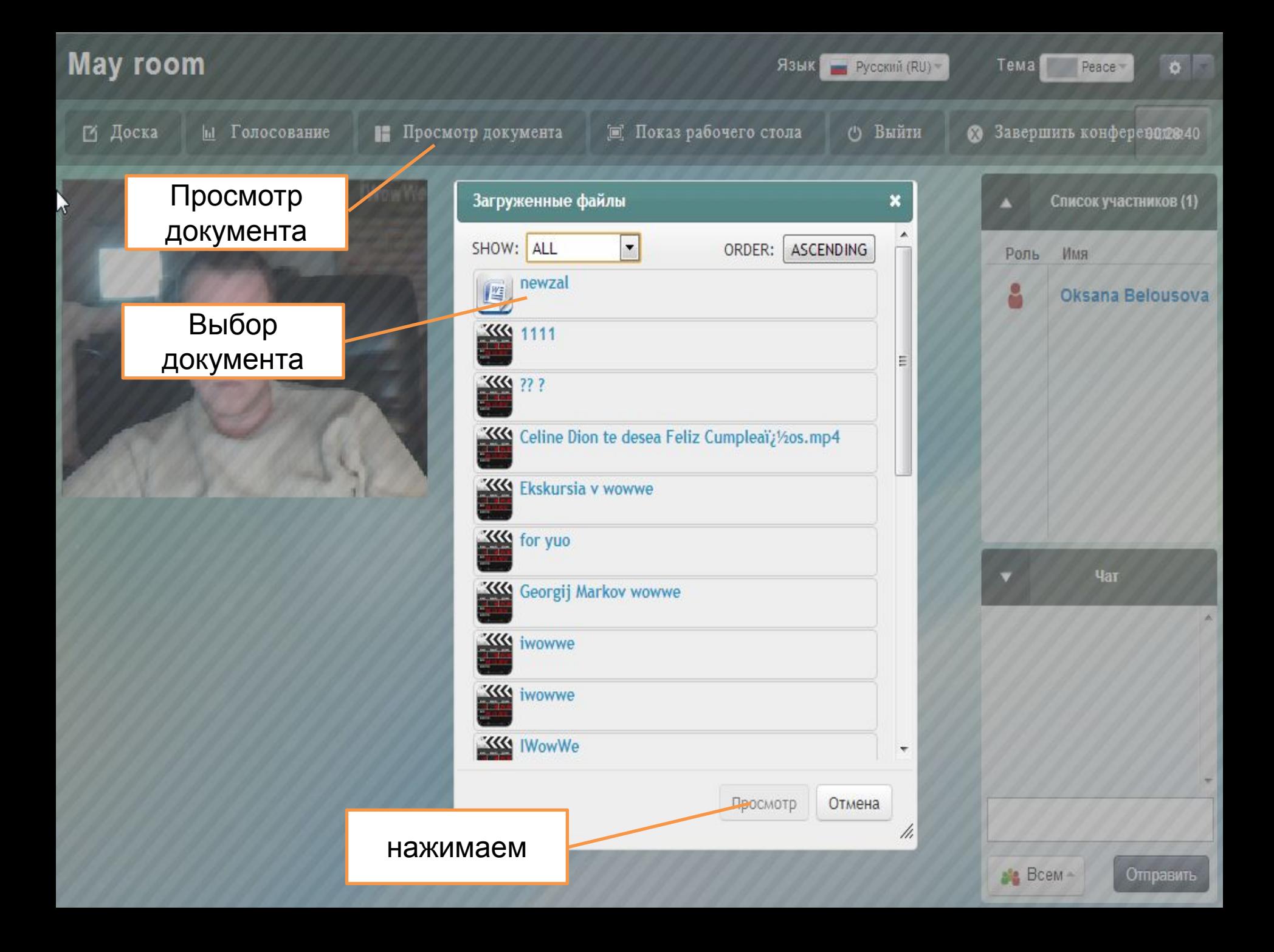

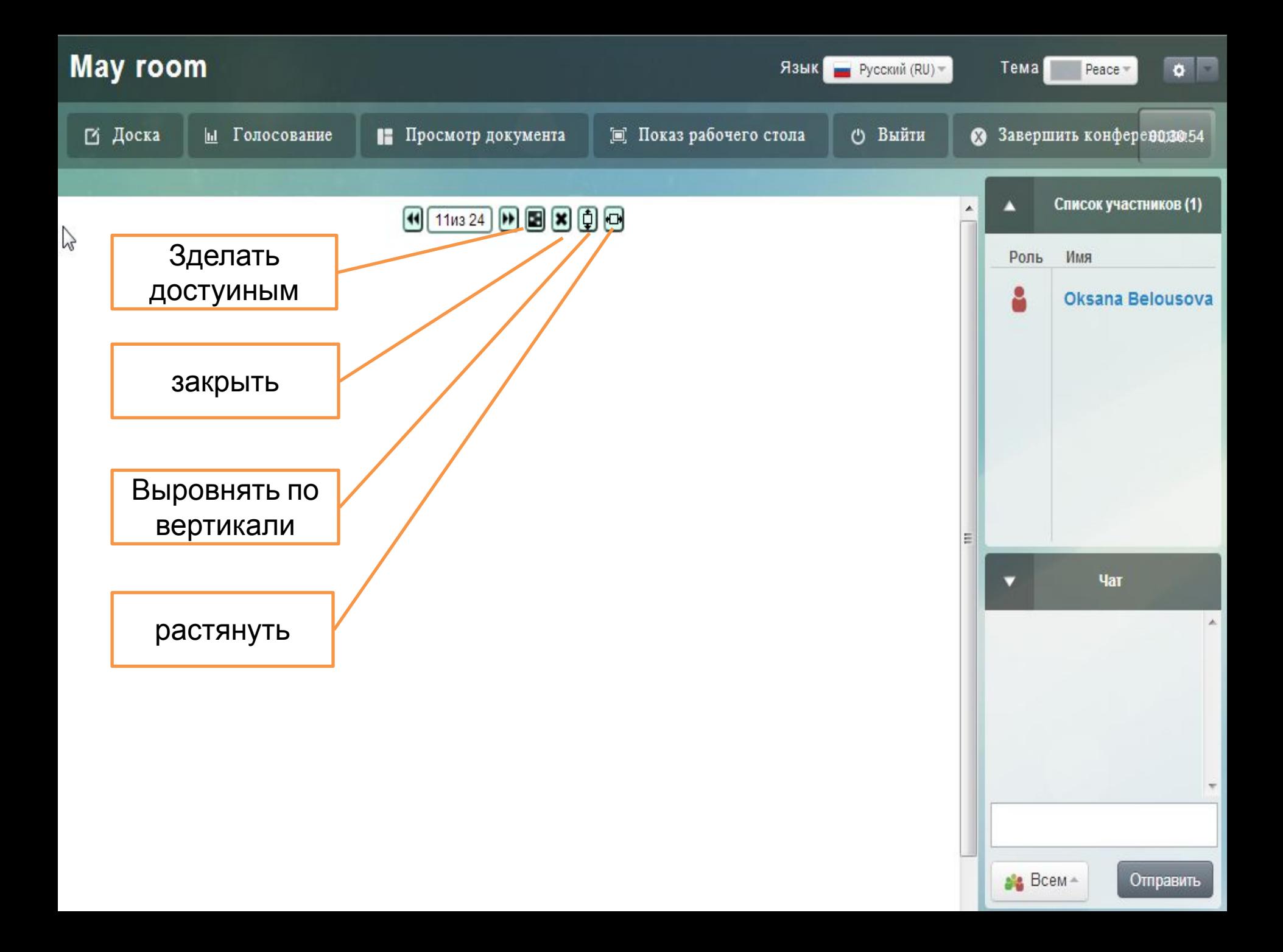

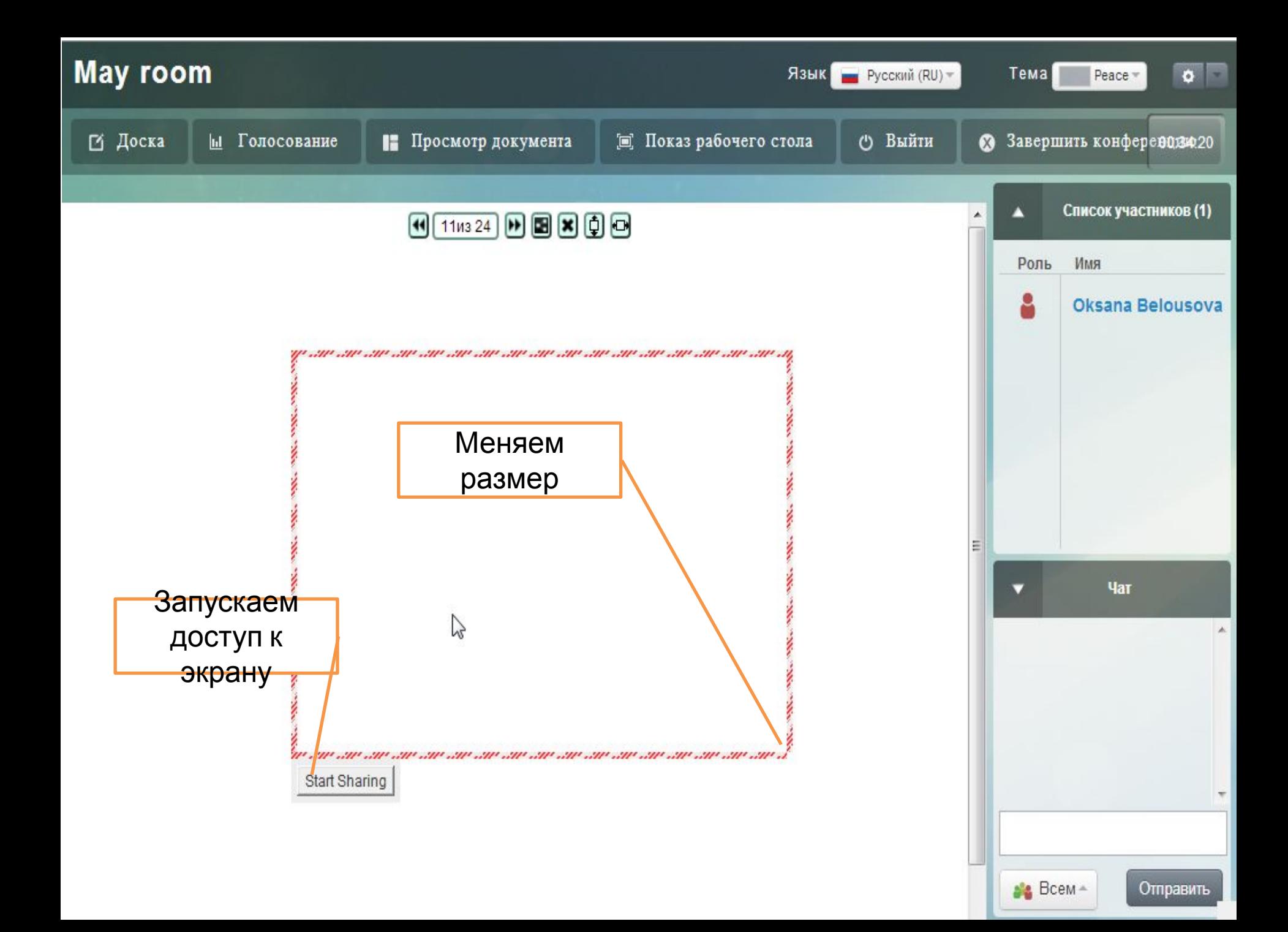

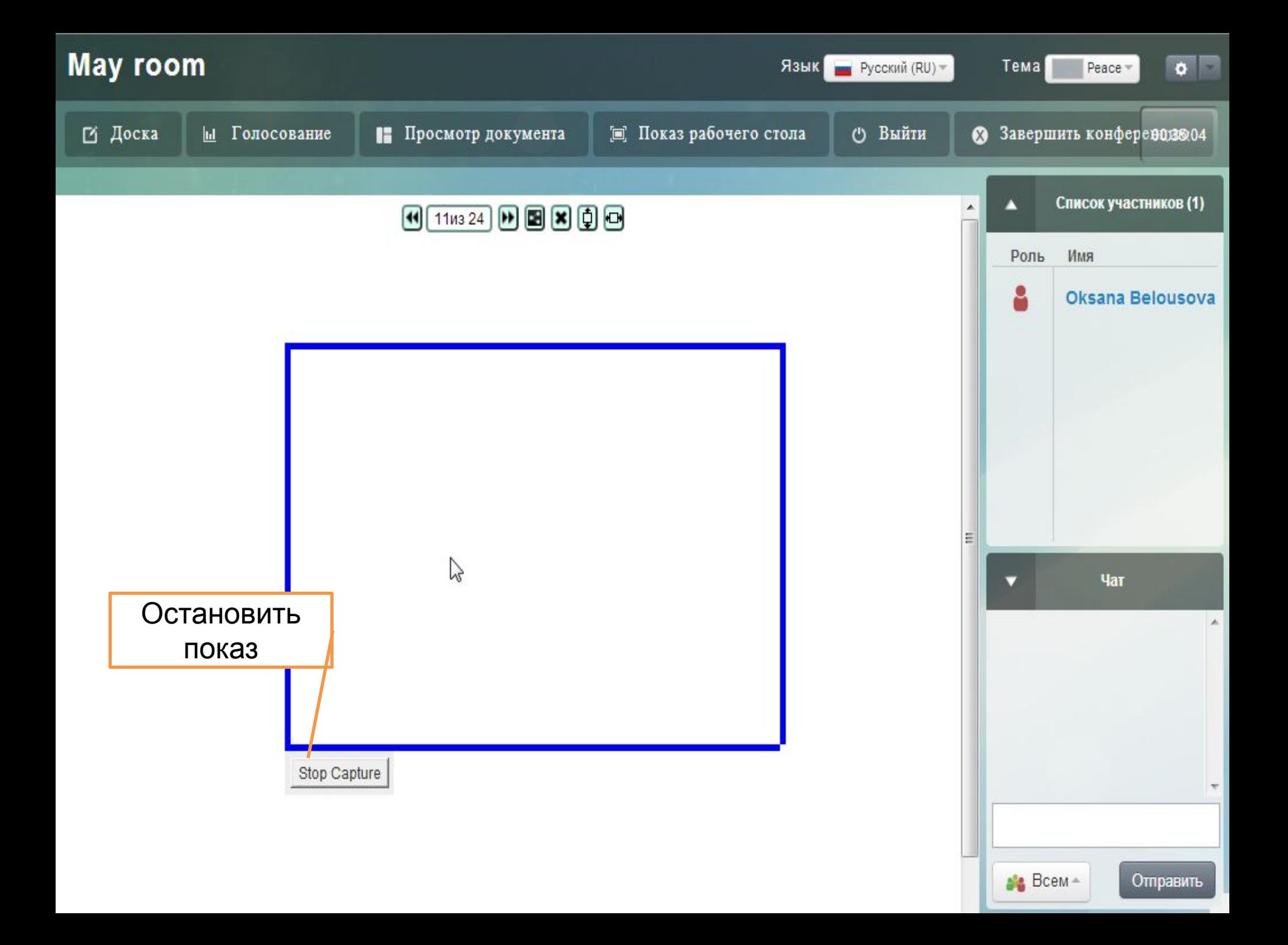

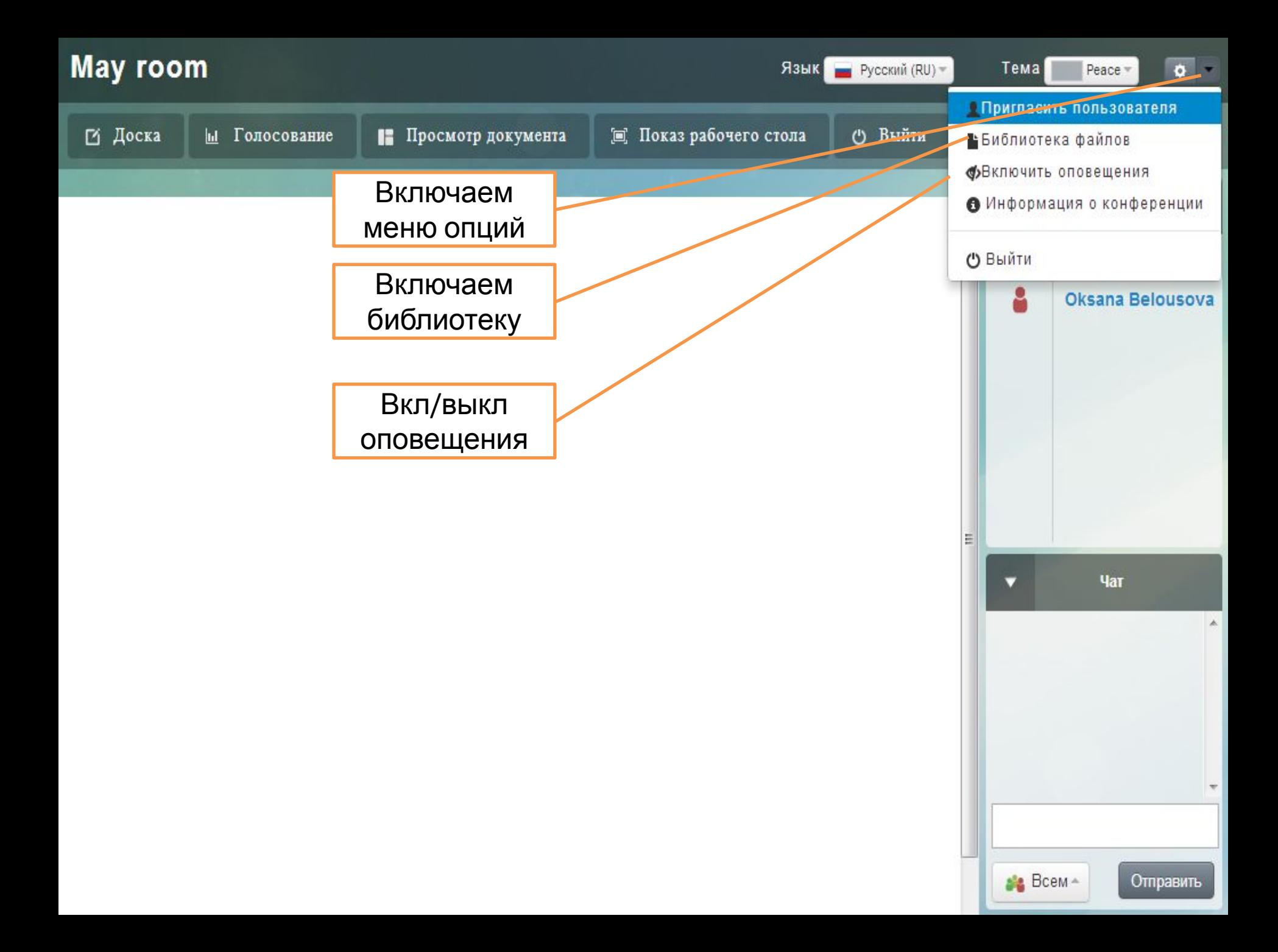

**May room** 

 $\circ$ еренимае 17

Отправить

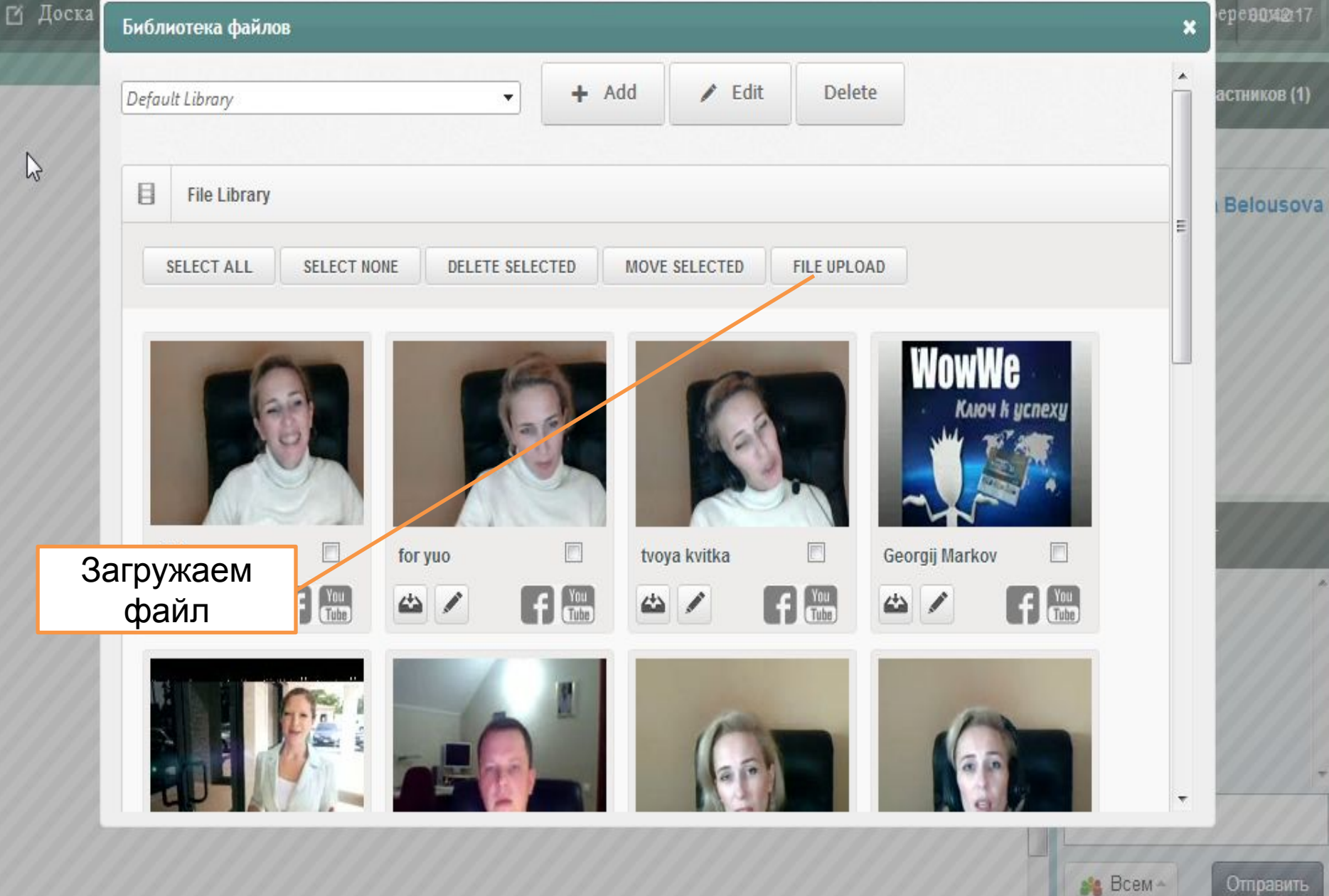

May room

Язык Pycckwii (RU) - Peace-

Тема

 $\circ$ 

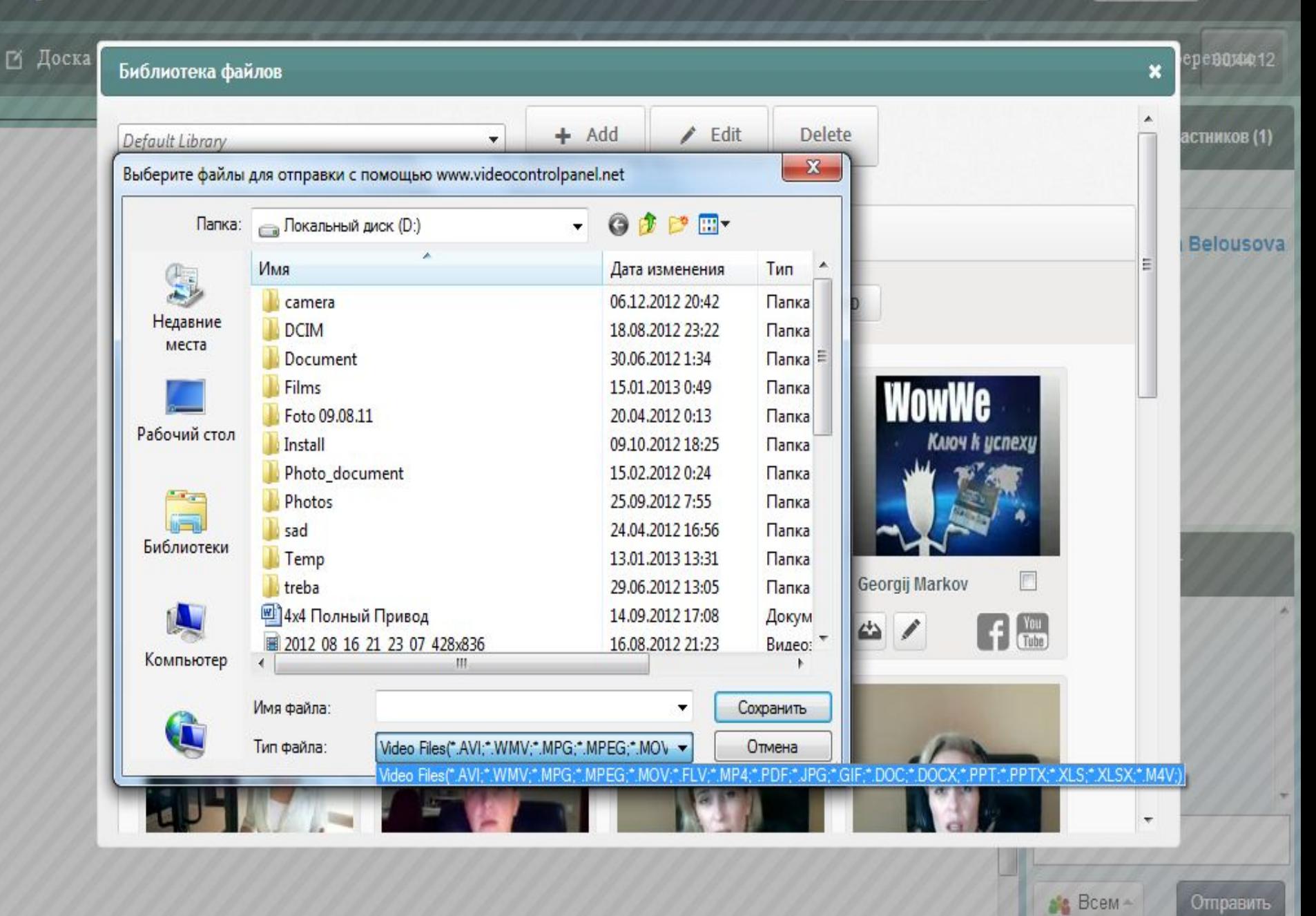

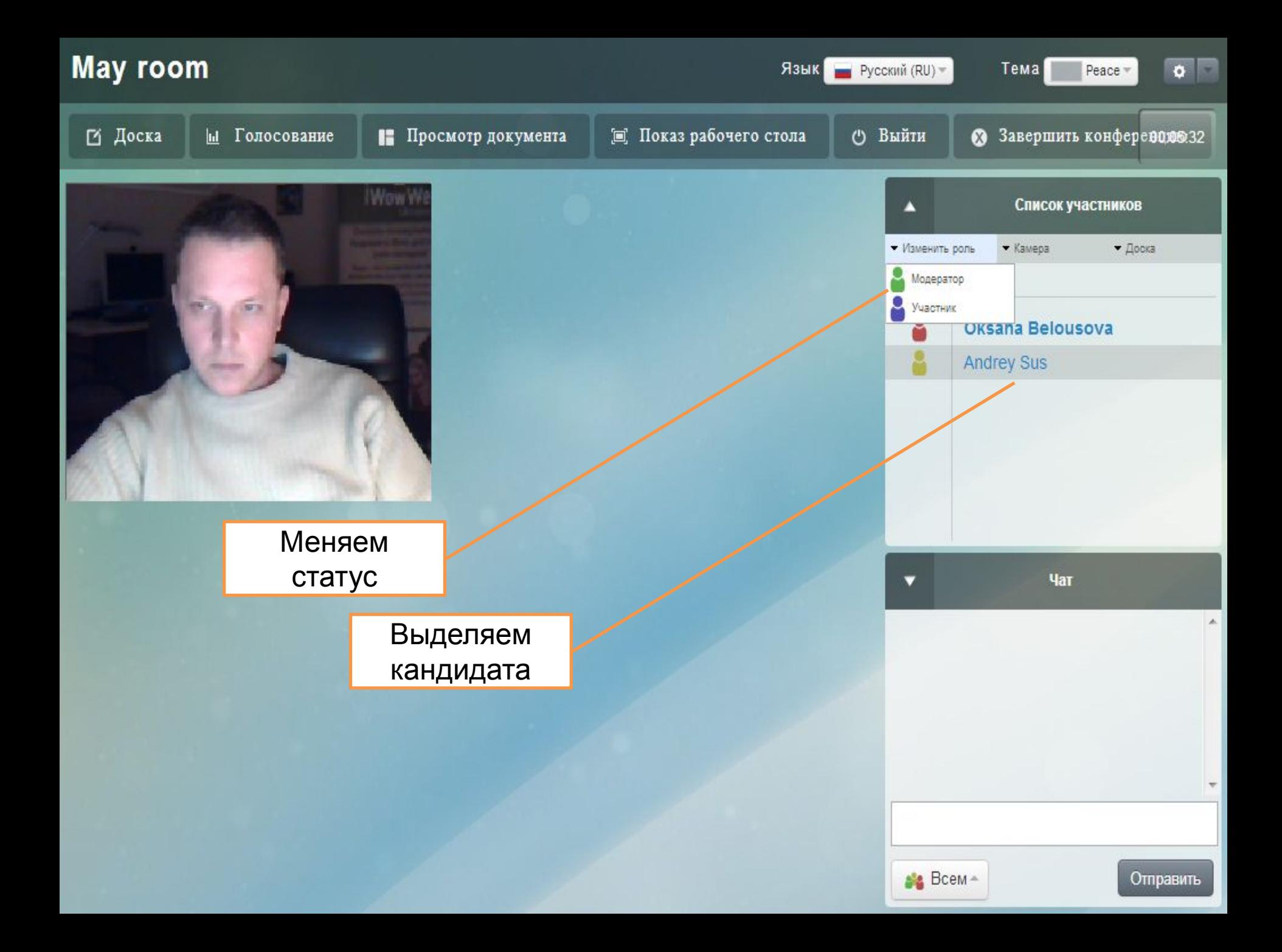

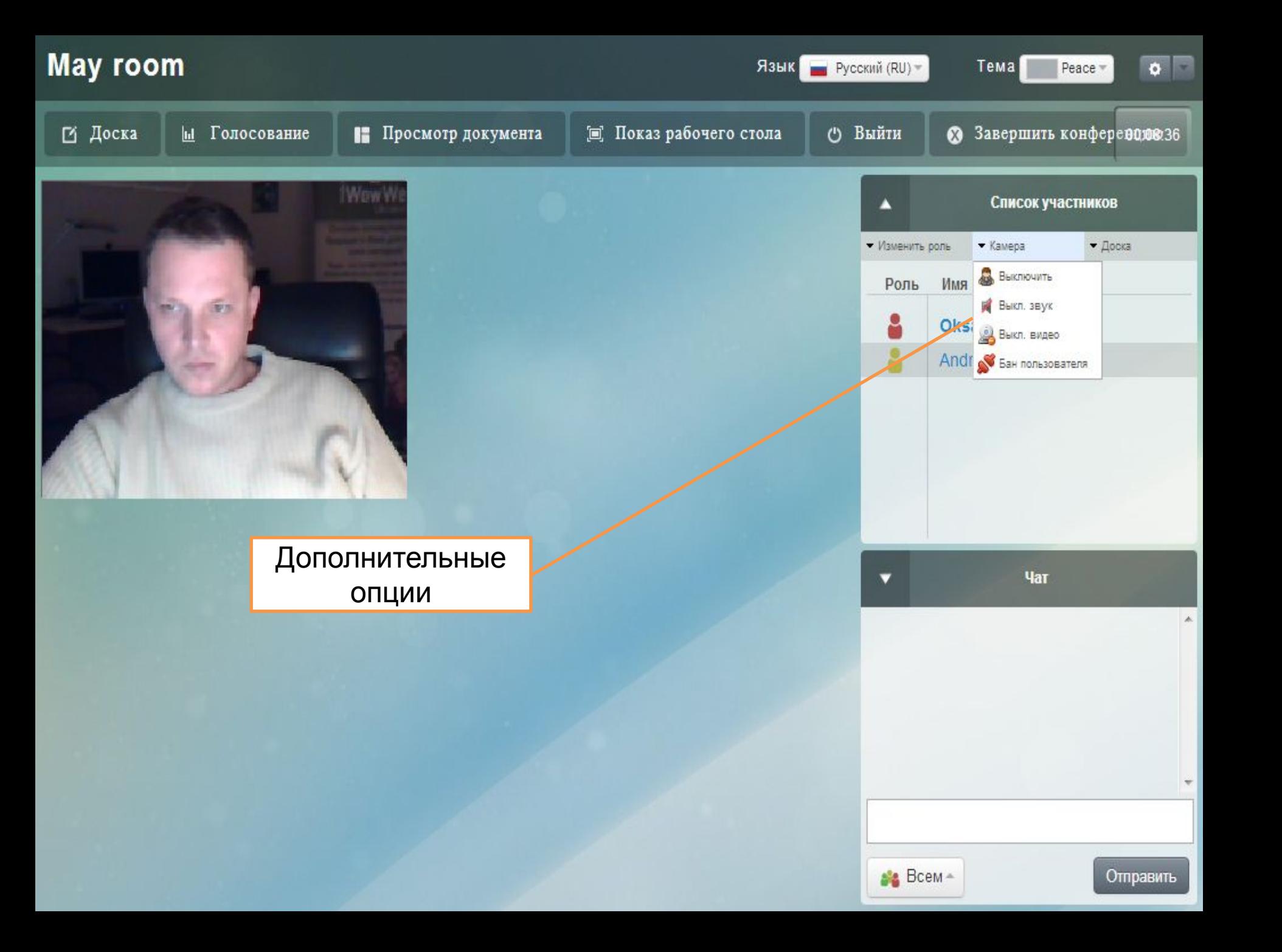

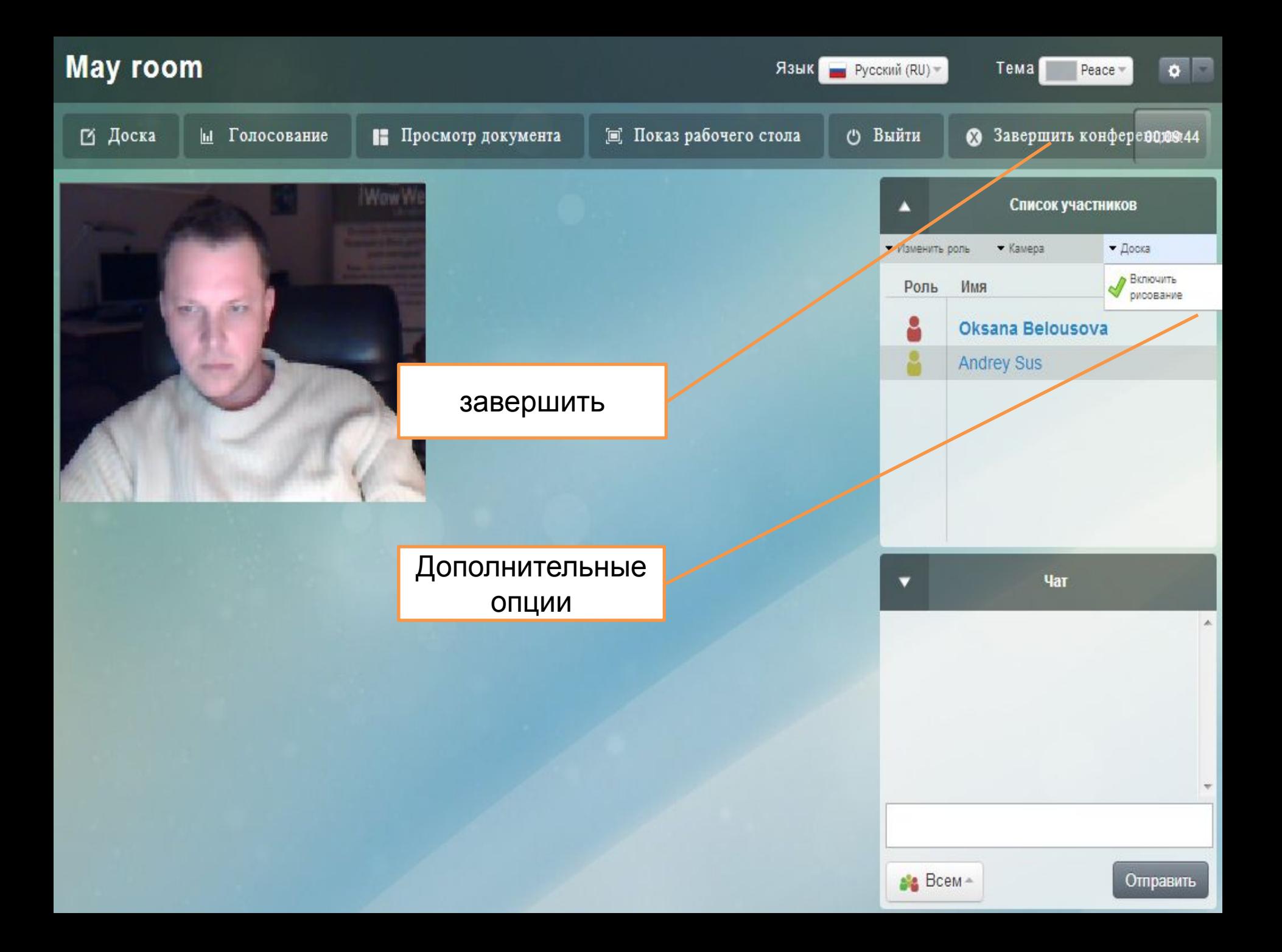